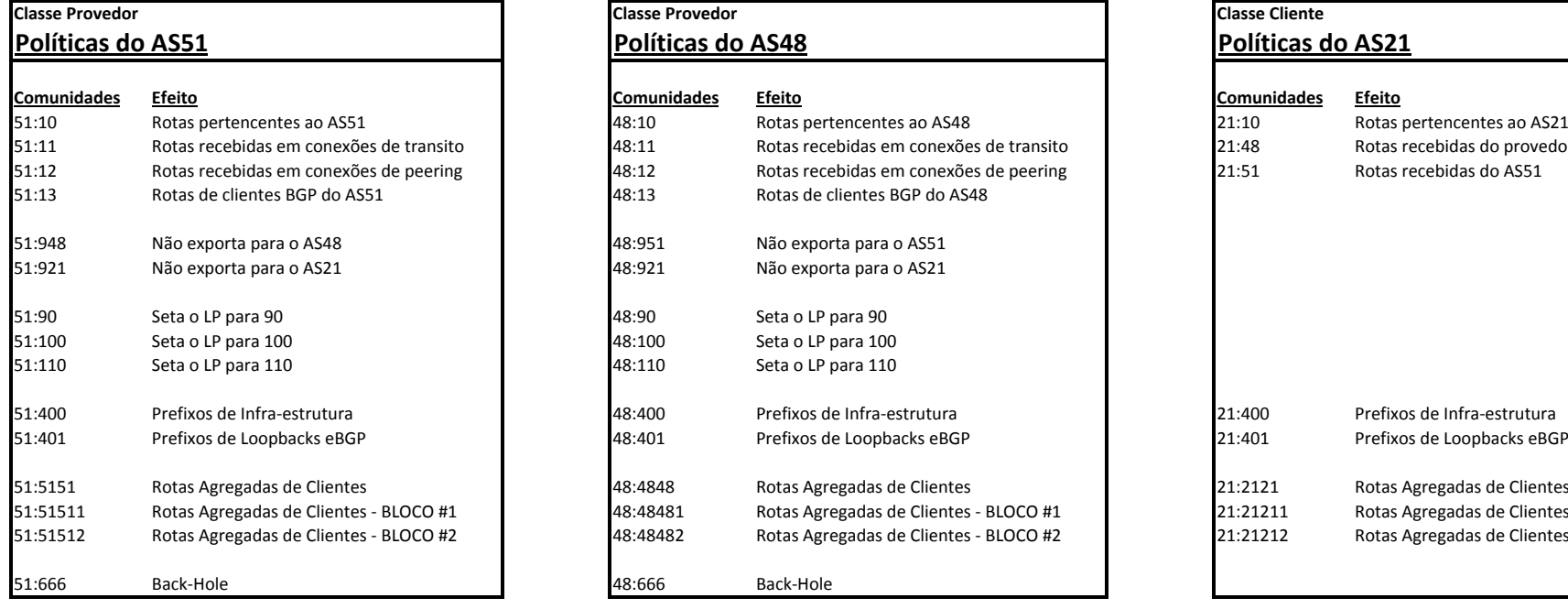

## LP Default do JUNOS = 100

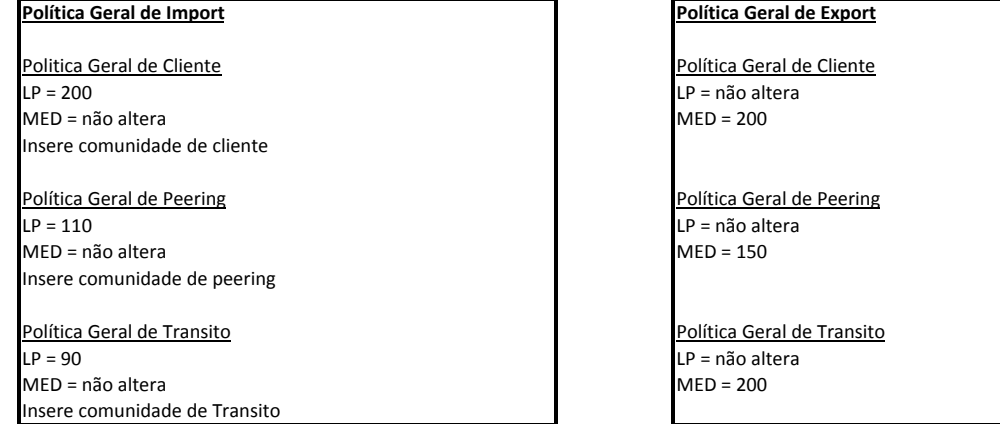

**Políticas do AS48 Políticas do AS21**

**Comunidades Efeito Comunidades Efeito**

48:951 Não exporta para o AS51<br>48:921 Não exporta para o AS21

48:90 Seta o LP para 90<br>48:100 Seta o LP para 100

Seta o LP para 100 48:100 Seta o LP para 100

48:11 Rotas recebidas em conexões de transito 21:48 Rotas recebidas em conexões de preering

Rotas recebidas em conexões de peering<br>18:13 Rotas de clientes BGP do AS48

Não exporta para o AS21

Seta o LP para 110

Rotas Agregadas de Clientes - BLOCO #1 48:48481 Rotas Agregadas de Clientes - BLOCO #1 21:21211 Rotas Agregadas de Clientes - BLOCO #1

Rotas Agregadas de Clientes - BLOCO #2

48:401 Prefixos de Loopbacks eBGP 21:401 Prefixos de Loopbacks eBGP

48:4848 Rotas Agregadas de Clientes<br>48:48481 Rotas Agregadas de Clientes -

Rotas de clientes BGP do AS48

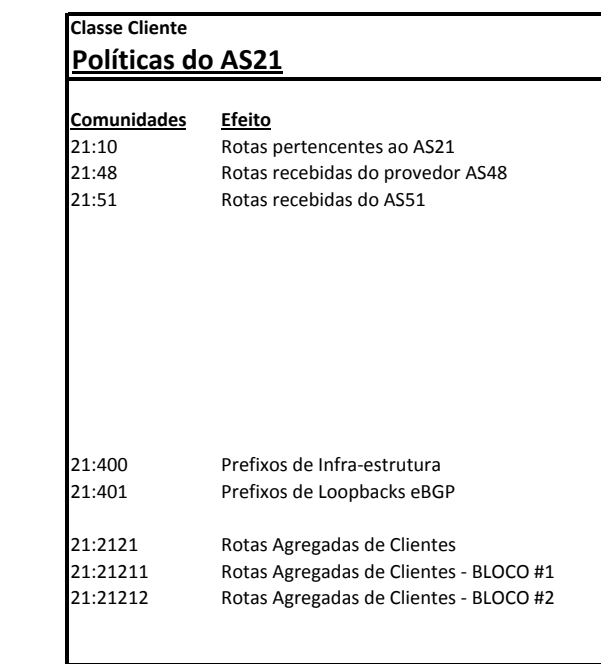